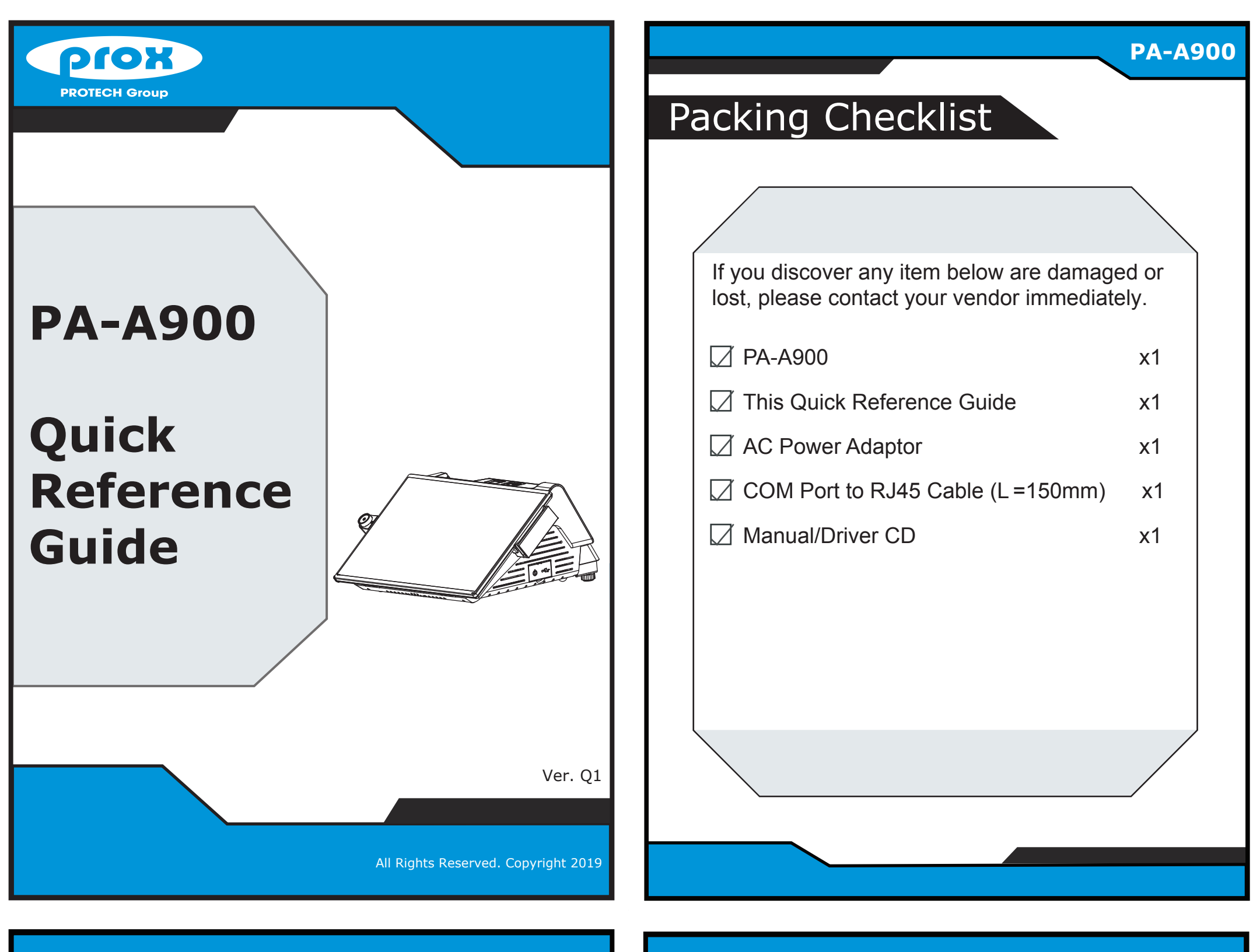

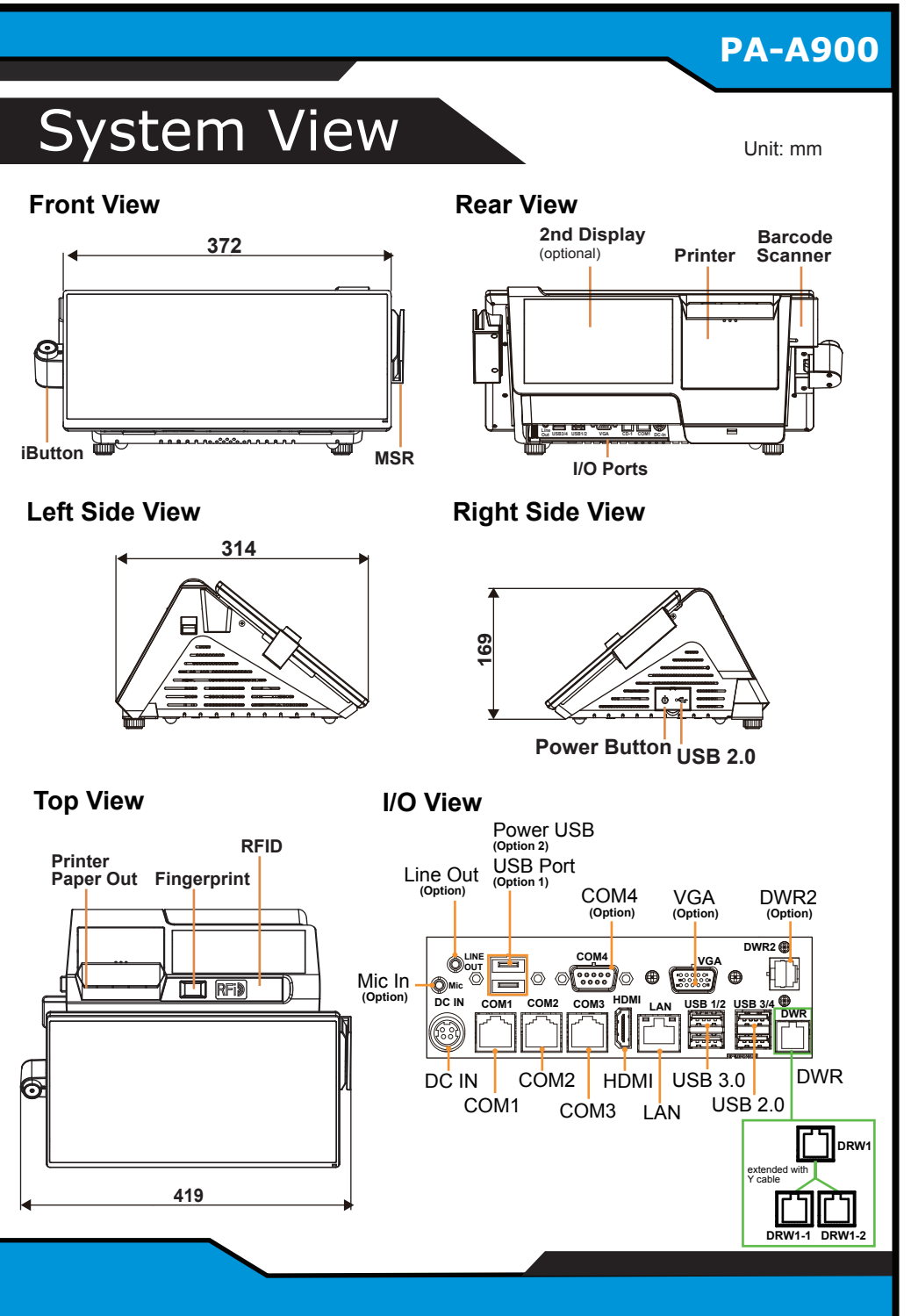

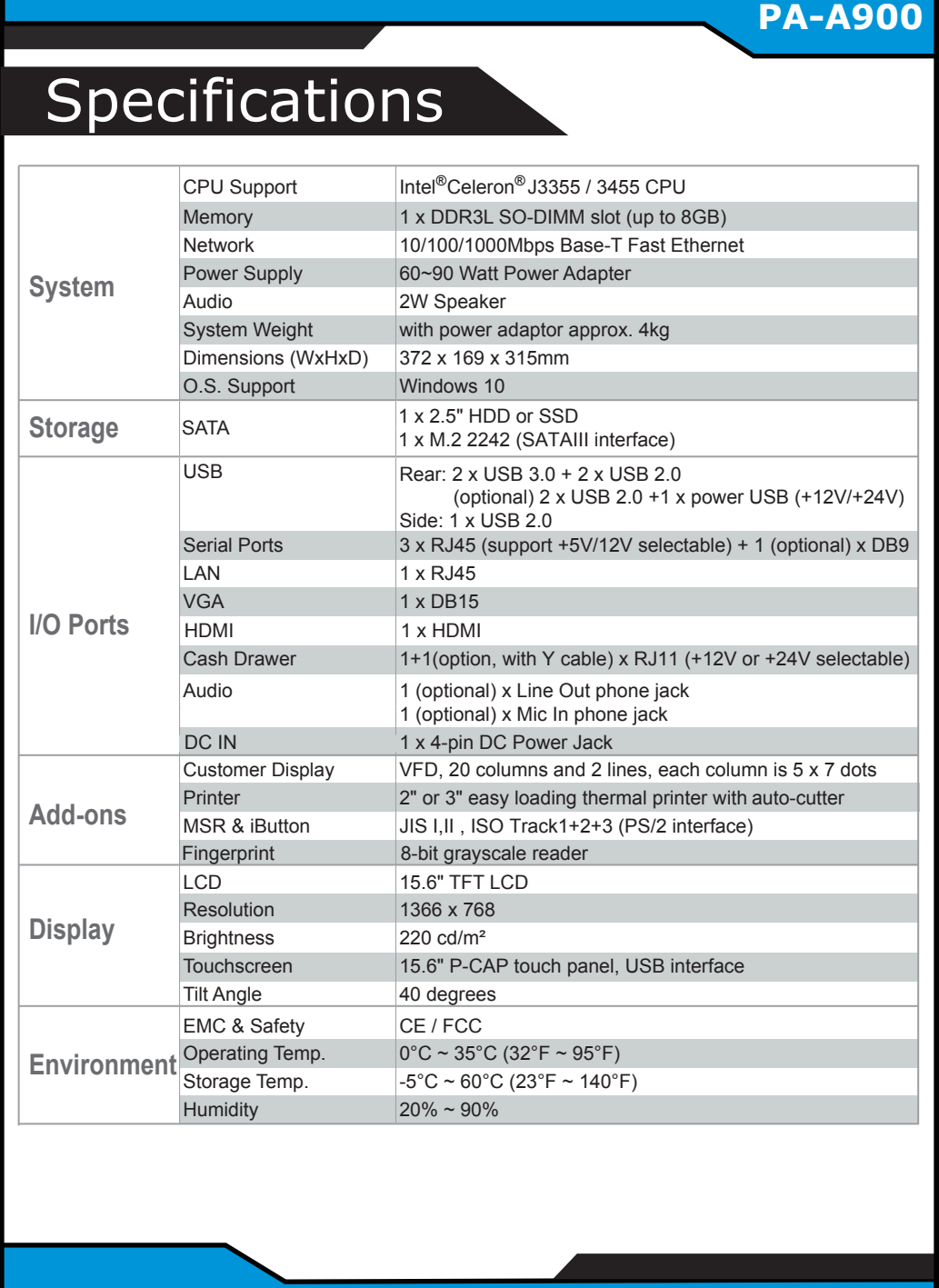

### Easy Maintenance

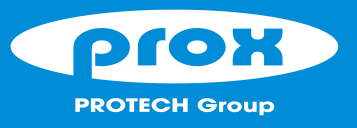

# PA-A900

All Rights Reserved. Copyright 2019

## **Highly Integrated and High Performance 15.6" POS Terminal**

#### **COM1 / COM2 voltage adjustment:**

**CAUTION!** Danger of explosion if battery is incorrectly replaced. Replace only with the same or equivalent type recommended by the manufacturer. Dispose of used batteries according to the manufacturer's instructions.

The voltage of external COM1 & COM2 can be adjusted via BIOS for your convenience.

**WARNING!** Some internal parts of the system may have high electrical voltage. Therefore we strongly recommend qualified engineers open and disassemble the system. The LCD and touchscreen are easily breakable; please handle them with extra care.

- **Step 1:** Unfasten the two screws on both sides of the LCD Display, and open and rotate the LCD Display cover downwards as shown:
- **Step 2:** Remove the 2 screws on the HDD tray as shown:

**Step 3:** Take out the HDD module to complete.

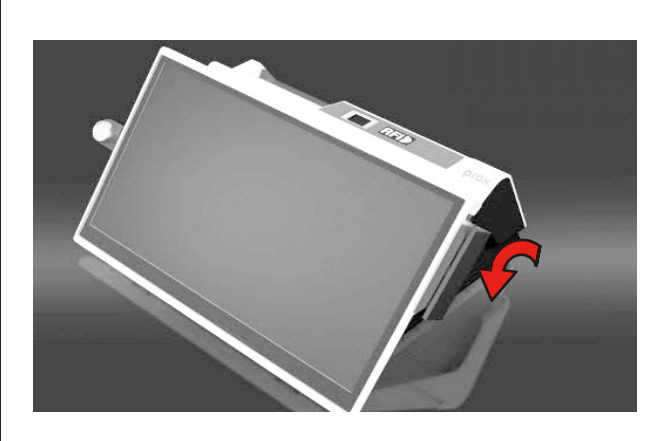

**Jumper Setting** 

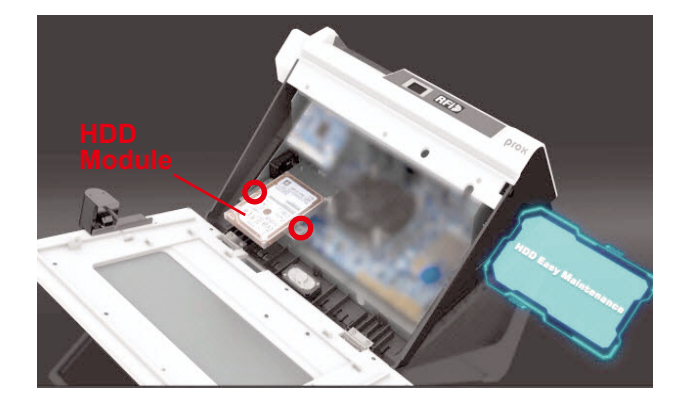

The following messages are safety reminders on how to protect your system from damages, and extend the life cycle of the system.

#### **1. Check the Line Voltage**

 ● Make sure the operating voltage range is between 100V and 240V AC; otherwise, the system could be damaged.

#### **2. Environmental Conditions**

**I-BUT 1000** 

- Place your PA-A900 on a sturdy, level surface. Be sure to allow enough space around the system to have easy access needs.
- Avoid installing the system in extremely hot or cold places.
- Avoid exposure to sunlight for a long period of time or in an airtight room.
- Also, avoid the system from any heating device or using the PA-A900 when it has been left outdoors in a cold winter day.
- Avoid moving the system rapidly from a hot place to a cold place, and vice versa, because condensation may occur inside the system.
- Operate the PA-A900 in strong vibration may cause hard disk failure.
- Do not place the system too close to any radio-active device. Radio-active device may cause signal interference.
- Always shut down the operating system before you turn off the power.

#### **3. Handling**

- Avoid placing heavy objects on the top of the system.
- Do not turn the system upside down. This may cause the hard drive to malfunction.
- Do not allow any objects to fall into this product.
	- If water or other liquid spills into this product, unplug the power cord immediately.

#### **4. Good Care**

- When the outside case gets stained, remove the stains using neutral washing agent with a dry cloth.
- Never use strong agents such as benzene and thinner to clean the surface of the case.
- If heavy stains are present, moisten a cloth with diluted neutral washing agent or alcohol and then wipe thoroughly with a dry cloth.
- If dust is accumulated on the case surface, remove it using a special vacuum cleaner for

computers.

● Do not replace the motherboard battery by yourself, or serious damage may occur.

**Normal**

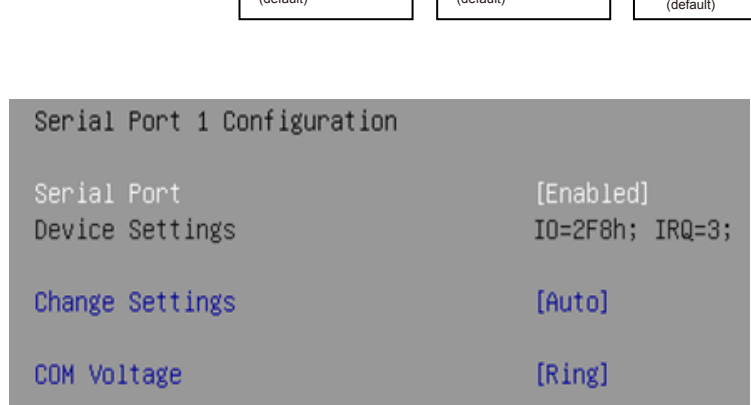

**Clear CMOS**

**3.3V 5V** 1

**JP\_USB3\_1 / JP\_USB3\_2 USB3 Port Selection**

6 ILI LI 5

6 ∐ ∐ 5

(default) **USB2**

 $1 \square$   $\square$   $12$ 5 LU 16

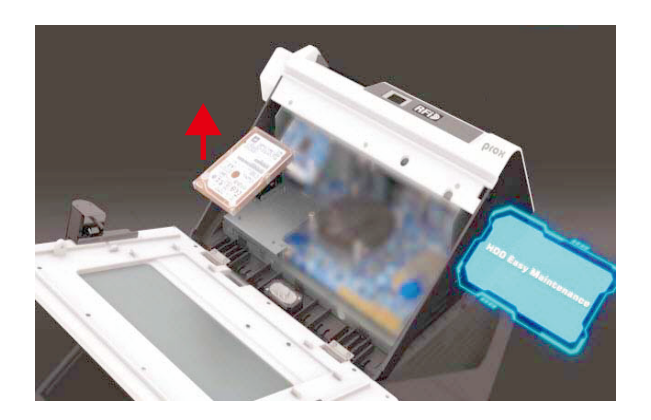

### **Safety Precaution**

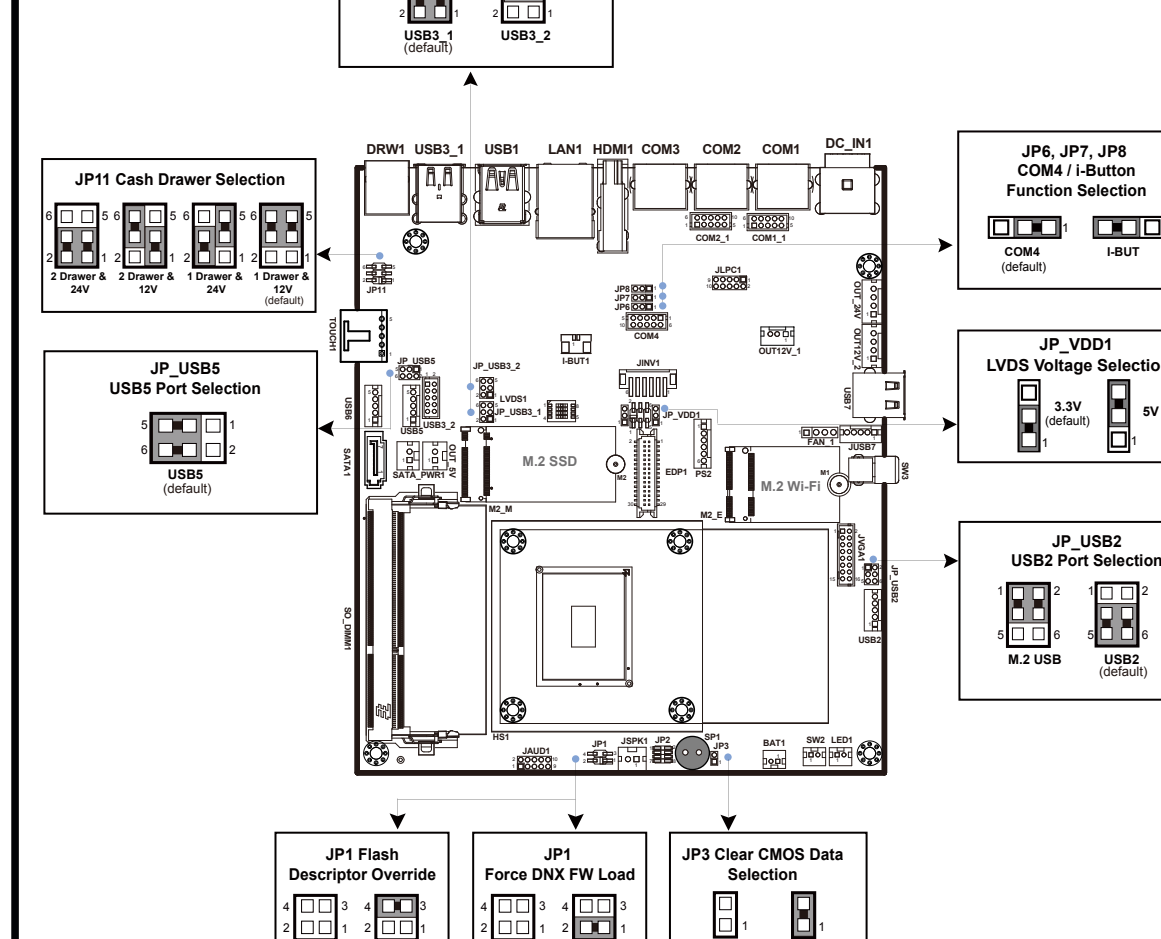

**Normal** (default) **Override**

**Normal** (default) **Force**